## Google Scholarで 「Full-Text @ Univ. Ryukyus」を表示させる方法

①画面の左上にある「≡」をクリックします。 ②出てきたメニューの「設定」をクリックします。

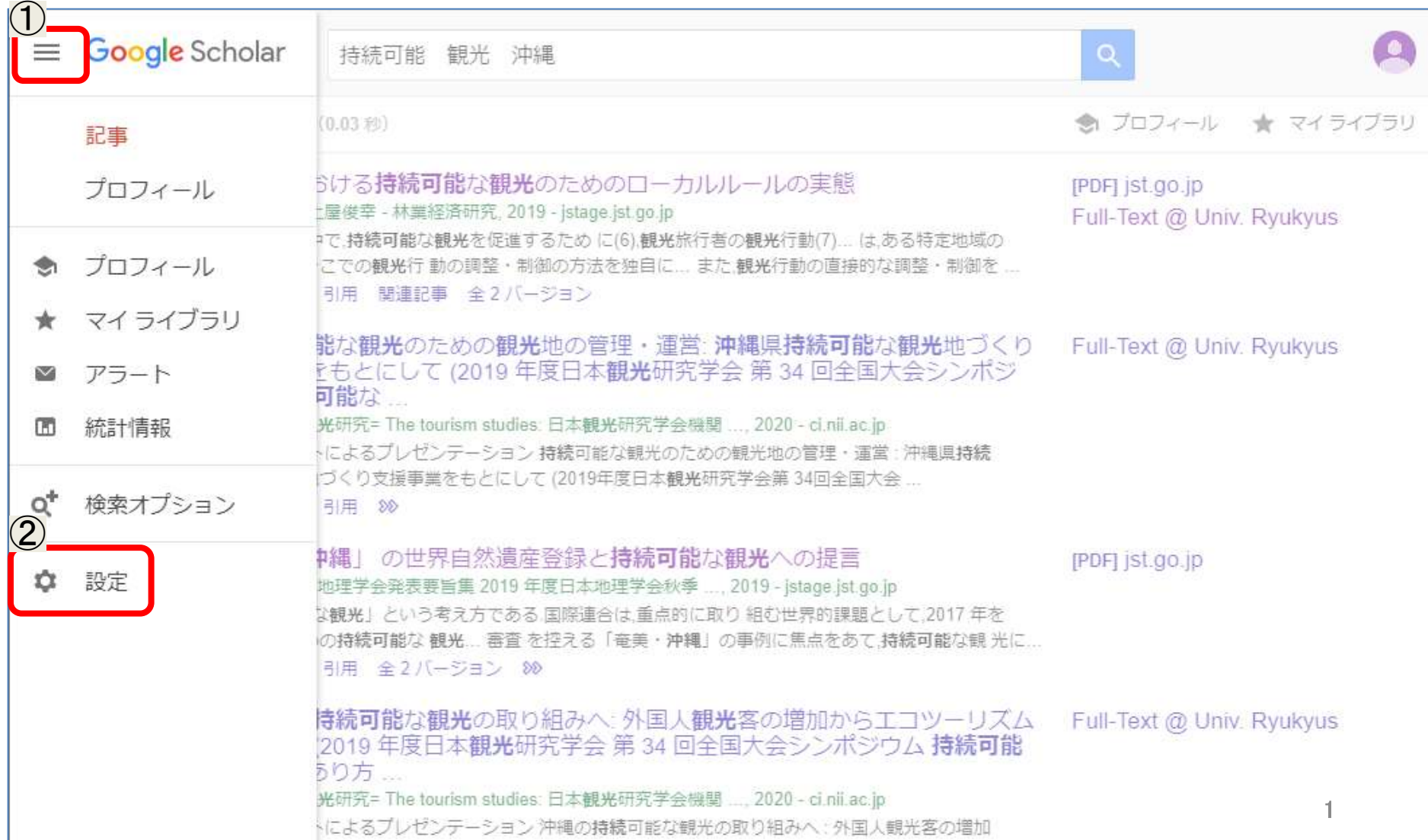

Google Scholarで 「Full-Text @ Univ. Ryukyus」を表示させる方法

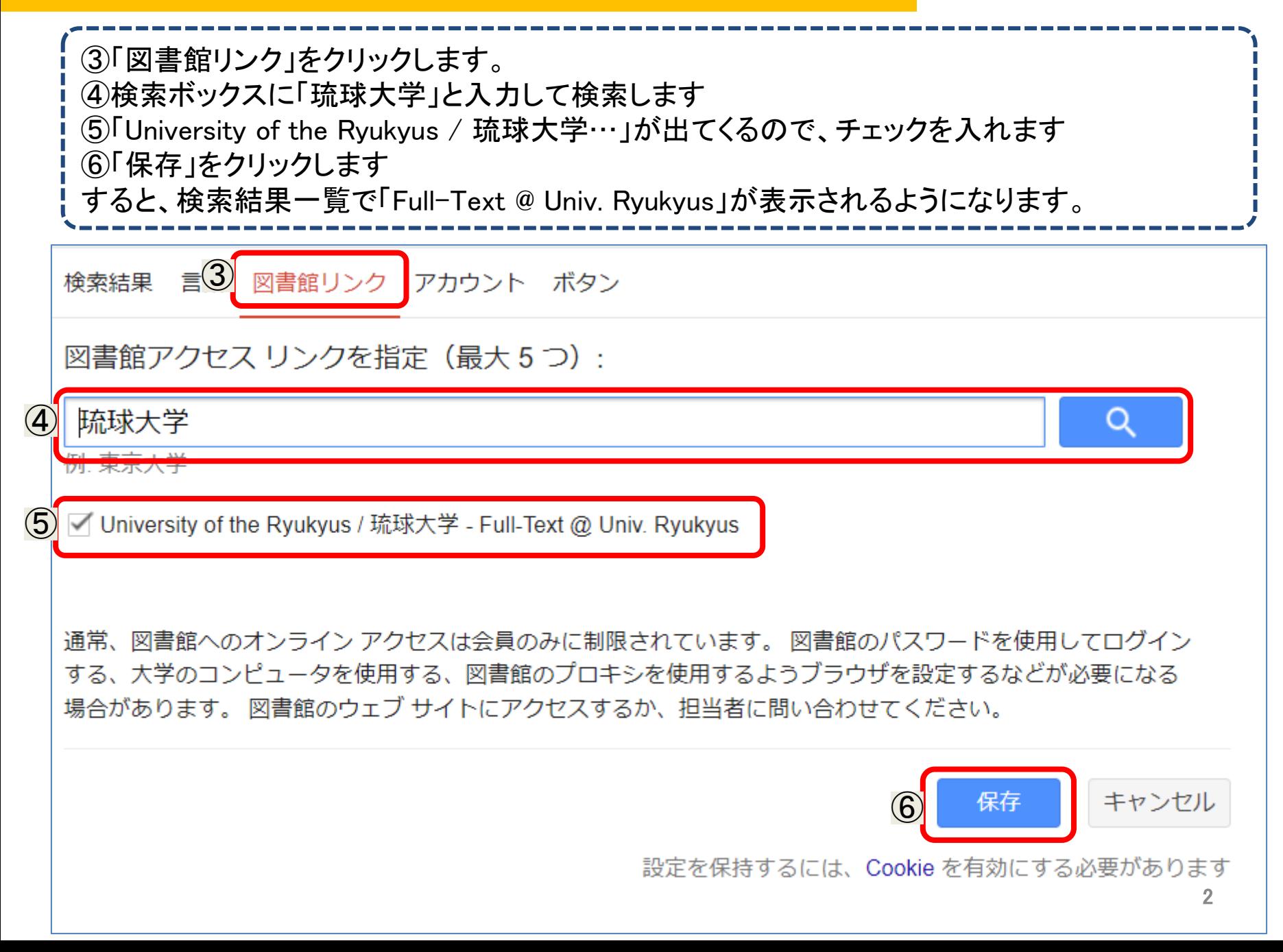

## Google Scholarで 「Full-Text @ Univ. Ryukyus」を表示させる方法

読みたい論文が見つかったら、タイトルの右側にある「Full-Text @ Univ. Ryukyus」をクリックし ます。 電子リソースポータルが開き、本文へのアクセスや蔵書検索が簡単にできます。

 $\equiv$  Google Scholar 持続可能 観光 沖縄  $\alpha$ 記事 約3.930件 (0.03秒) ★ プロフィール ★ マイライブラリ 沖縄県における**持続可能**な観光のためのローカルルールの実態 期間指定なし **IPDFI** ist.go.jp 2022年以降 <u> 寸啊电雕, 工産牧主:杯果経炉切九, 4013 - jStage.jSt.go.jp</u> Full-Text @ Univ. Ryukyus 2021年以降 ... こうした中で,**持続可能な観光**を促進するため に(6),観**光**旅行者の観**光**行動(7)... は,ある特定地域の 2018年以降 関係者らがそこでの観光行 動の調整・制御の方法を独自に... また.観光行動の直接的な調整・制御を ... 期間を指定... ☆保存 99 引用 関連記事 全2 バージョン 持続可能な観光のための観光地の管理・運営: 沖縄県持続可能な観光地づくり Full-Text @ Univ. Ryukyus 関連性で並べ替え 支援事業をもとにして (2019 年度日本観光研究学会 第 34 回全国大会シンポジ 日付順に並べ替え ウム持続可能な 寺崎竜雄 - 観光研究= The tourism studies: 日本観光研究学会機関 ..., 2020 - ci.nii.ac.jp すべての言語 ... パネリストによるプレゼンテーション 持続可能な観光のための観光地の管理・運営: 沖縄県持続 英語と日本語のペ 可能な観光地づくり支援事業をもとにして (2019年度日本**観光**研究学会第 34回全国大会 ... ージを検索 ☆保存 99 引用 80 すべての種類 「奄美・沖縄」 の世界自然遺産登録と持続可能な観光への提言 [PDF] jst.go.jp 総説論文 深見聡 - 日本地理学会発表要旨集 2019 年度日本地理学会秋季 ..., 2019 - jstage.jst.go.jp ... 持続 可能な観光」という考え方である.国際連合は,重点的に取り 組む世界的課題として,2017 年を □ 特許を含める 「開発のための持続可能な 観光... 審査 を控える「奄美・沖縄」の事例に焦点をあて,持続可能な観 光に... ☑ 引用部分を含め ☆保存 59 引用 全2 バージョン 80 る |**沖縄の持続可能**な観**光**の取り組みへ: 外国人観光客の増加からエコツーリズム| Full-Text @ Univ. Ryukyus ▼ アラートを作成 を捉える (2019 年度日本観光研究学会 第 34 回全国大会シンポジウム 持続可能 な観**光**のあり方 … 3